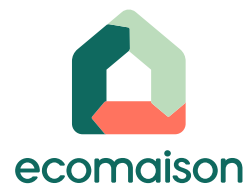

# **Tout savoir sur la déclaration de la filière bâtiment Ecomaison - 2023**

17.10.2023

# **sommaire**

**01 02 03**

**Présentation d'Ecomaison et de la filière Bâtiment**

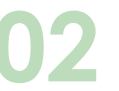

**Le barème de l'éco participation**

**La déclaration Rappels** 

**administratifs**

**04**

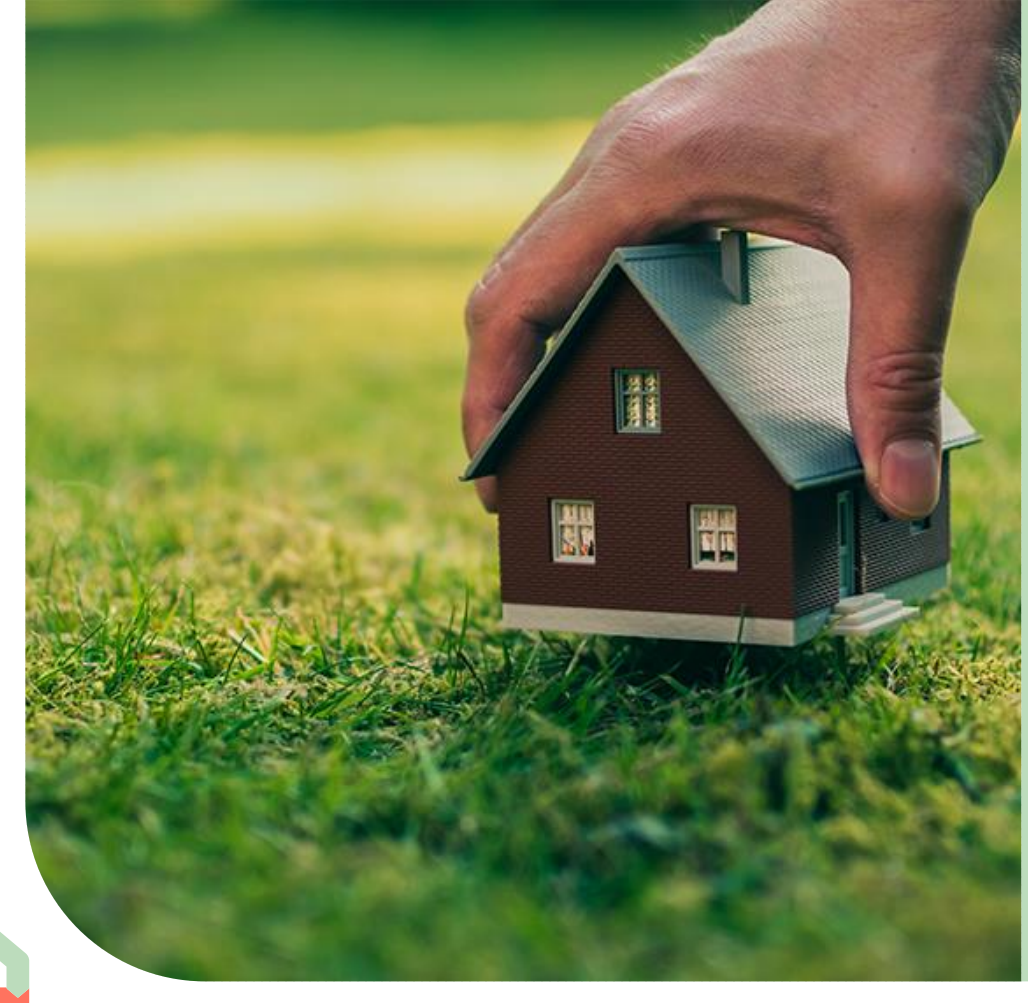

# **01**

#### **Présentation d'Ecomaison et de la filière Bâtiment**

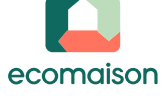

# **Présentation d'Ecomaison**

#### **Qui sommes-nous ?**

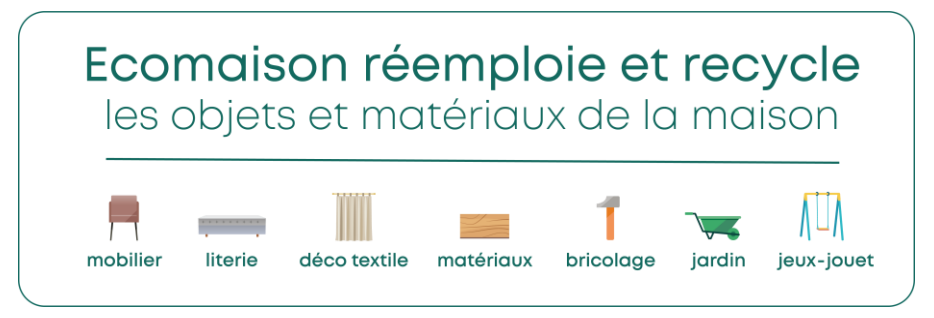

Créé en 2011 – alors sous le nom d'Eco-mobilier, **Ecomaison** est une société privée à but non lucratif, agréée par l'Etat et financée par l'**éco-participation** payée par les consommateurs.

Elle est aujourd'hui composée de 68 actionnaires issus des **secteurs de l'ameublement, de la literie, du bâtiment, du bricolage, du jardin et du jouet**.

Avec 760 000 tonnes par an, Ecomaison est devenu aujourd'hui le

**1 er fournisseur de bois recyclé en France**.

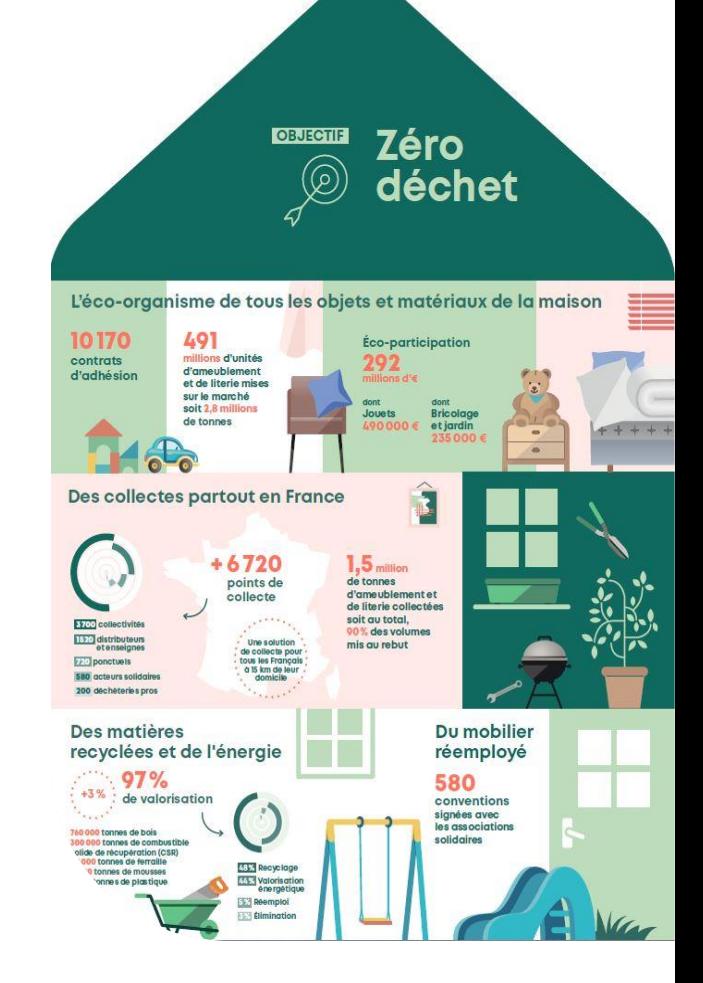

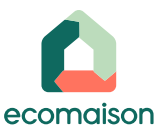

#### **Notre projet avec vous : faciliter la mise en place du recyclage pour le bâtiment**

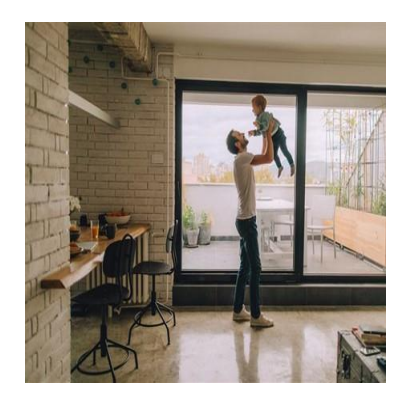

#### **Devenir l'écoorganisme de la maison**

Offrir un **guichet unique pour les matériaux et produits de la maison** aux entreprises

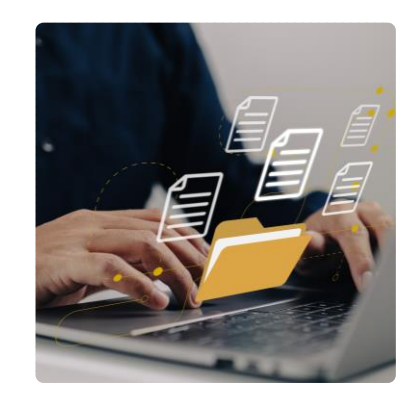

#### **Simplifier la mise en œuvre de la REP**

Proposer un **barème simple et des outils de adaptés** pour faciliter la mise en place de **l'écoparticipation**

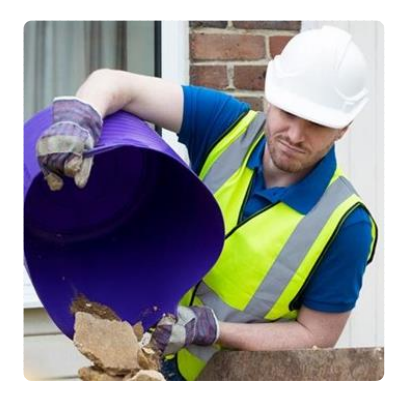

**Proposer un maillage efficient**

Organiser des **points de collecte sans frais partout en France** pour les déchets triés des **artisans** et des **particuliers**

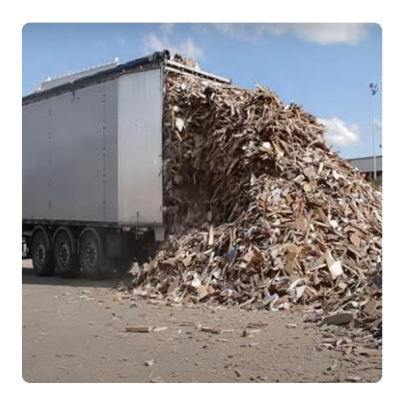

#### **Recycler et produire en France**

Contribuer au **développement local de l'industrie** du **recyclage** et de la valorisation énergétique

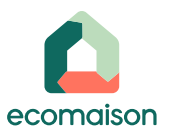

# **A quoi sert l'éco-participation ?**

ecomaison

**Le recyclage et la valorisation des déchets du bâtiment sont financés grâce à l'écoparticipation, inclue dans le prix des produits et matériaux neufs.**

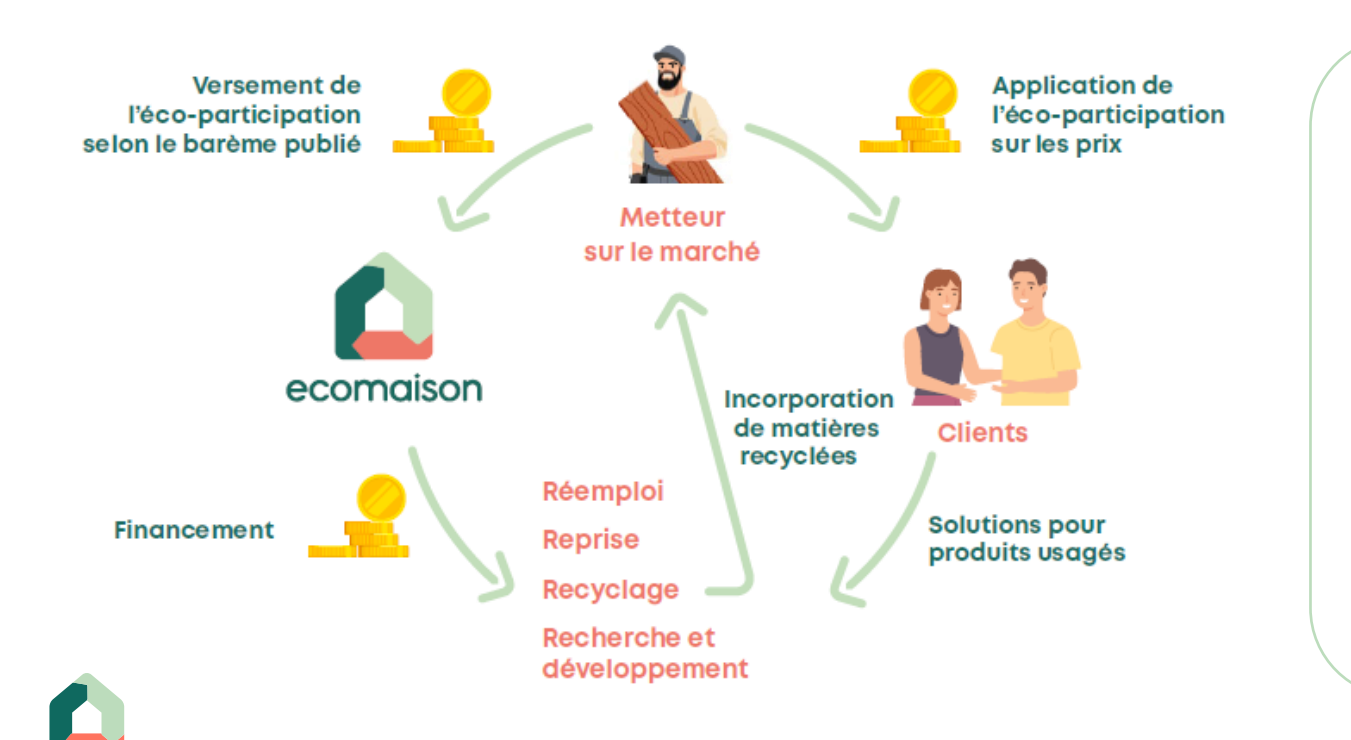

- **Qui est metteur sur le marché ?**
	- Tout fabricant facturant à partir de la France des produits ou matériaux destinés au bâtiment
	- **D** Tout fabricant français de produits finis en série
- **D** Tout importateur ou tout revendeur de produits sous sa marque
- **Tout artisan ou entreprise du** bâtiment qui fabrique ou transforme pour un chantier

# **Les produits concernés par l'obligation**

#### **Sont concernés :**

#### **« Les produits et les matériaux**

(…) destinés à être incorporés, installés ou assemblés de façon permanente dans un bâtiment ou utilisés pour les aménagements liés à son usage situés sur son terrain d'assiette, (…) à l'exception des produits et matériaux utilisés uniquement pour la durée du chantier. » ([Article R 543-289 d](https://www.legifrance.gouv.fr/codes/article_lc/LEGIARTI000046011657?isSuggest=true)u Code de l'environnement)

> [Liste détaillée \(mais non exhaustive\)](https://www.legifrance.gouv.fr/jorf/id/JORFTEXT000046720128)  [disponible dans l'avis au producteur](https://www.legifrance.gouv.fr/jorf/id/JORFTEXT000046720128)

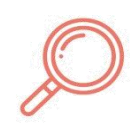

Les produits et matériaux du bâtiment peuvent être à la frontière d'autres filières.

C'est par exemple le cas des peintures (comprises dans la filière DDS - déchets diffus spécifiques), ou des abris de jardin (filière ABJ - Bricolage Jardin).

Un catalogue complet multi filière vous est remis avant l'adhésion pour vous simplifier la bonne affectation de vos produits.

#### **Les matériaux du bâtiment sont classés en deux typologies**

#### **Catégorie 1:**

#### **LES MATÉRIAUX MINÉRAUX**

- Béton et mortier ou  $\ddot{\phantom{a}}$ concourant à leur préparation
- $\bullet$ Chaux
- Pierres types calcaire, granit, grès et laves
- Terre cuite ou crue
- Ardoise  $\ddot{\phantom{a}}$
- Mélange bitumineux  $\bullet$ ou concourant à leur préparation (hors membranes)
- $\cdot$  Granulat

#### **Catégorie 2: LES MATÉRIAUX NON MINÉRAUX**

- Métal
- **Bois**
- Mortiers, enduits, peintures, vernis, résines\*
- Menuiseries comportant du verre, parois vitrées et produits de construction connexes
- Plâtre
- Plastiques
- Membranes bitumineuses
- Laine de verre
- Laine de roche
- Matériaux d'origine végétale ou animale ou autres

\* Uniquement les produits non couverts par la filière REP Déchets Diffus Spécifiques (principalement les grands contenants)

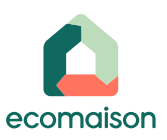

**Le partenariat avec Ecominero pour les déchets du bâtiment**

# *Une offre complète pour répondre à l'ensemble de vos obligations règlementaires :*

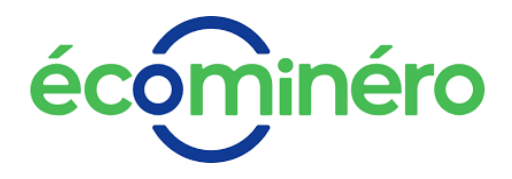

**Catégorie 1** Matériaux Minéraux

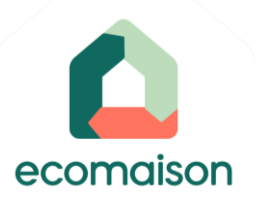

**Catégorie 2** Matériaux non Minéraux

*Ecominero et Ecomaison sont agréés par l'Etat depuis le 10 octobre 2022, respectivement pour la catégorie 1 et 2 [\(JO du 29 octobre 2022](https://www.legifrance.gouv.fr/jorf/jo/2022/10/29/0252)).*

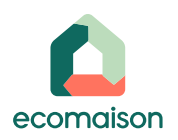

#### **Focus produits à double usage Bâtiment / Travaux Publics (TP)**

#### **Définition**

Produits ou matériaux qui peuvent couramment être employés aussi bien dans le cadre d'activités visées par la REP PMCB (activités de construction, rénovation ou démolition du secteur du bâtiment ou de la parcelle bâtie) que dans le cadre d'activités de travaux d'ouvrage d'art ou de génie civil en dehors de la parcelle bâtie

#### **Produits et matériaux concernés**

En mai 2023, l'Organisme Coordonnateur Agréé Bâtiment (OCAB) avait établi des règles de gestion relatives à ces produits. Des mesures de simplification de ces règles de gestion ont été travaillées avec la Fédération des Distributeurs de Matériaux de Construction (FDMC) et la Fédération Nationale des Travaux Publics (FNTP) et sont applicables dès ce 1er octobre 2023.

#### **Qu'est-ce que ça change pour la déclaration du 1er juillet au 30 septembre 2023 ?**

Rien, nous restons bien sur les règles actuelles valables jusqu'au 30 septembre 2023.

> [Lire la note relative à ces nouvelles règles de gestion](https://oca-batiment.org/telechargement/2509/?tmstv=1695031498) [et la liste des produits concernés](https://oca-batiment.org/telechargement/2509/?tmstv=1695031498)

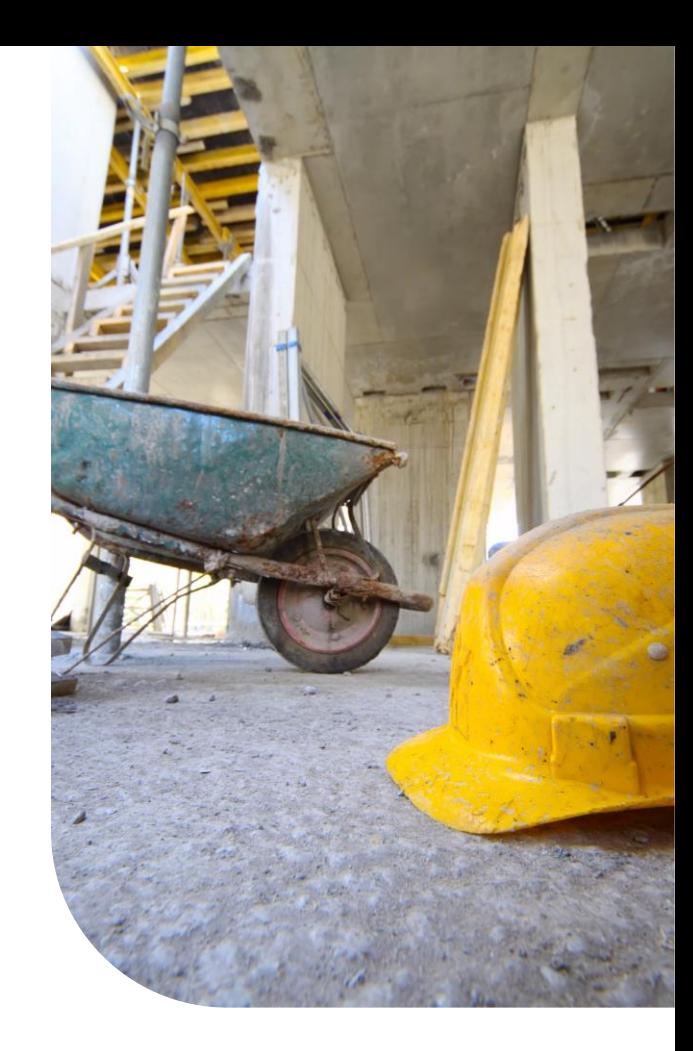

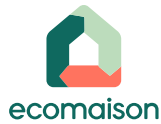

#### Posez vos questions dans le module Q&R **?**

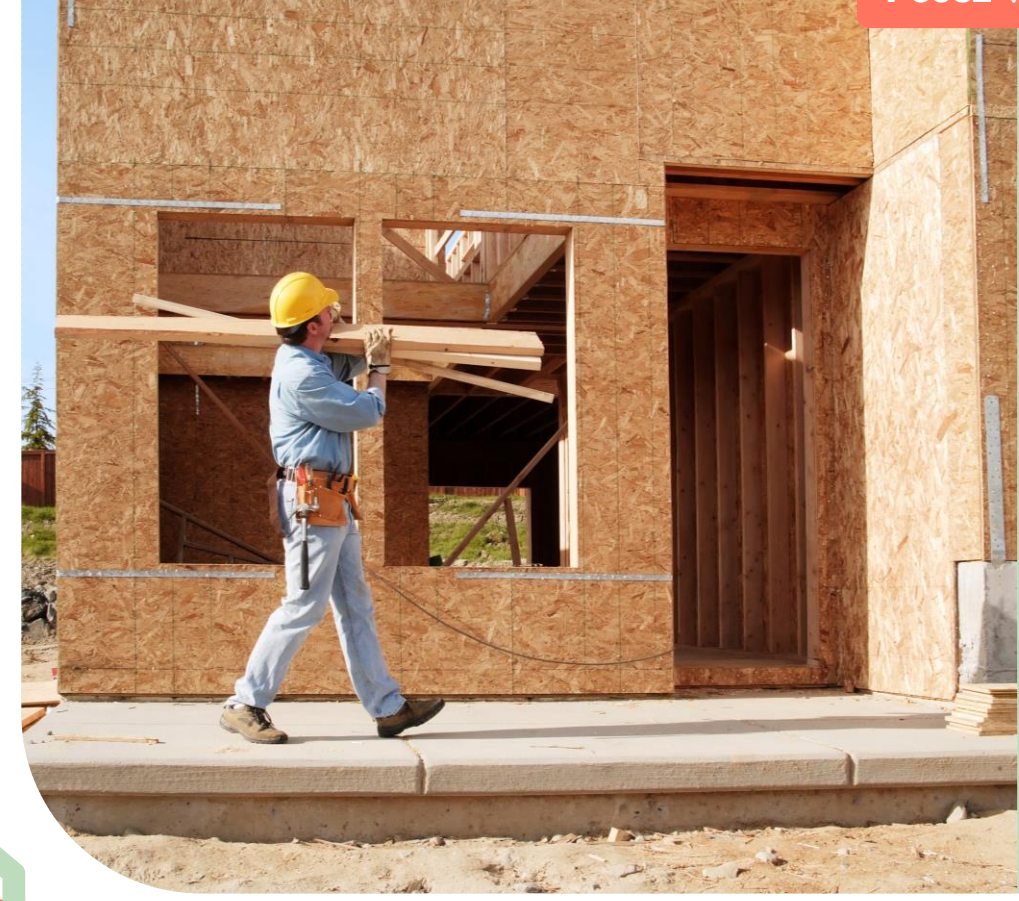

# **02 Le barème de l'écoparticipation**

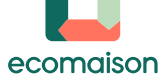

# **Identification des produits en fonction de la famille et du rayon**

4. Couverture.

1. Matériaux primaires de construction

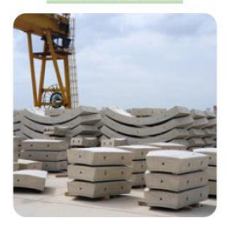

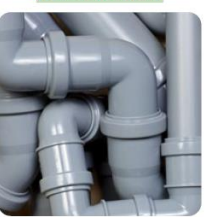

2. Voirie.

maconnerie, gros réseaux divers

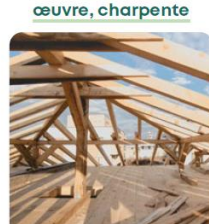

3. Structure.

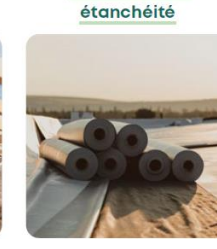

12. Équipements

5. Menuiserie

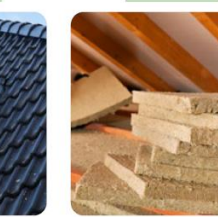

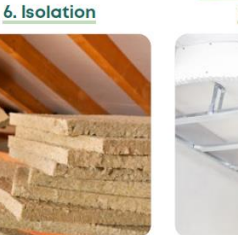

plafonds

7. Cloisonnement.

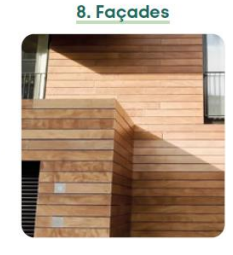

9. Revêtements des sols. murs et plafonds

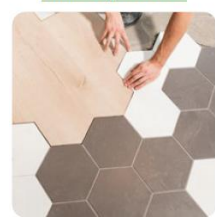

10. Quincaillerie

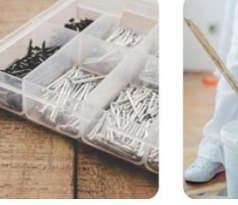

11. Peinture, droguerie, sanitaires SDB, cuisine et WC (hors meubles)

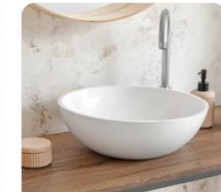

13. Électricité

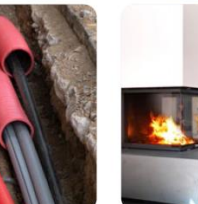

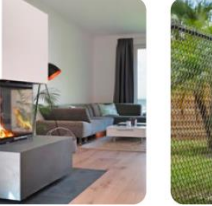

14. Chauffage

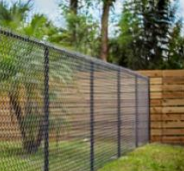

15. Jardin

ecomaison

Les produits et matériaux du bâtiment peuvent être à la frontière d'autres filières.

C'est par exemple le cas des peintures (comprises dans la filière DDS - déchets diffus spécifiques), ou des abris de jardin (filière ABJ - Bricolage Jardin).

Un catalogue complet multi filière vous est remis avant l'adhésion pour vous simplifier la bonne affectation de vos produits.

#### **Produits exclus,** notamment :

**• Terres excavées**, y compris celles participant à l'aménagement de la parcelle et pour certaines en toiture-terrasse végétalisée : les déchets correspondants aux codes listés à la section 1 de l'Annexe I, selon la liste unique des déchets visée à l'article R. 541-7 du code de l'environnement

- **Produits et matériels liés à l'installation des chantiers**, dont l'usage est provisoire
- **Piscinettes** (norme NF EN 16927)
- Au sein d'une **installation industrielle fixe** : la charpente qui tient le process, escaliers, plateformes, garde-corps, et les systèmes d'évacuation
- **Produits exclusivement destinés aux Travaux Publics**

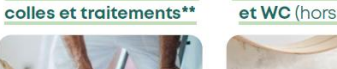

#### **Appliquer le tarif à chacune des références produits dont vous êtes metteurs sur le marché (1/2)**

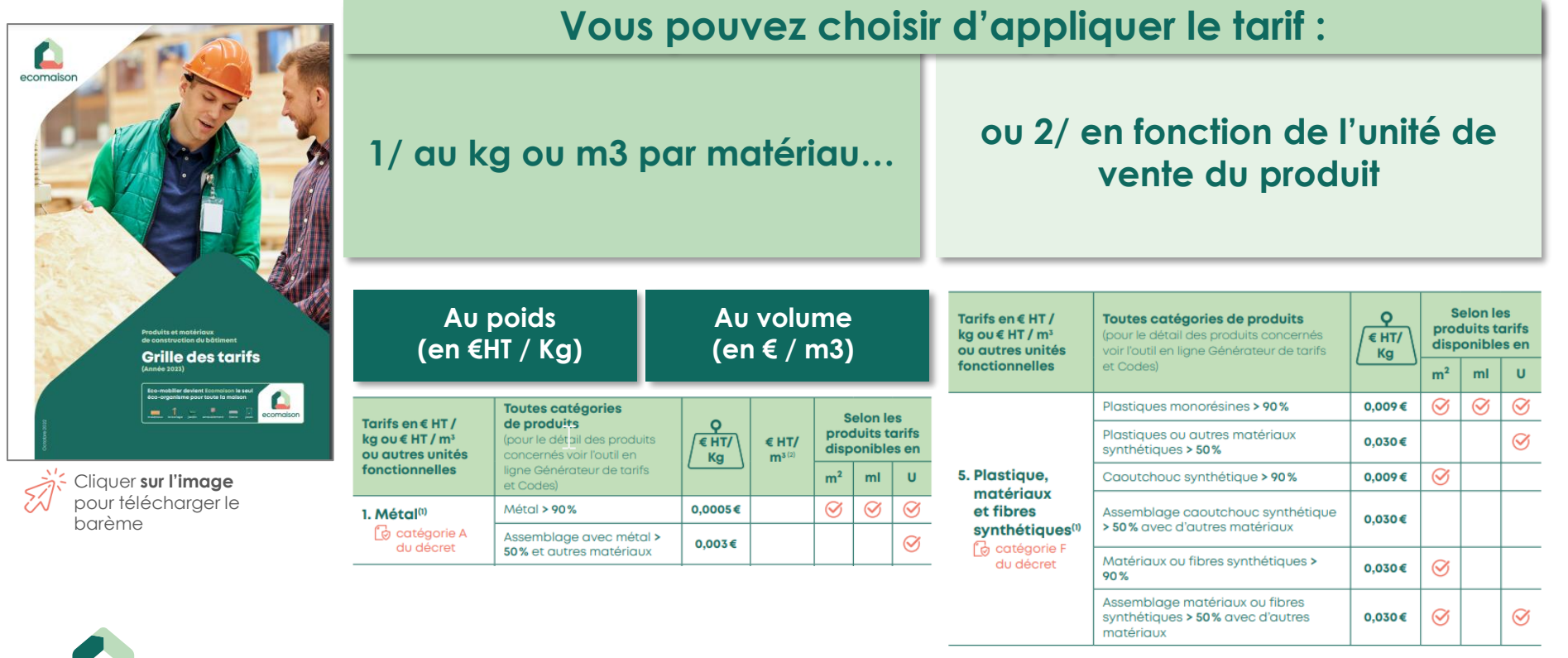

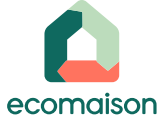

#### **Appliquer le tarif à chacune des références produits dont vous êtes metteurs sur le marché (2/2)**

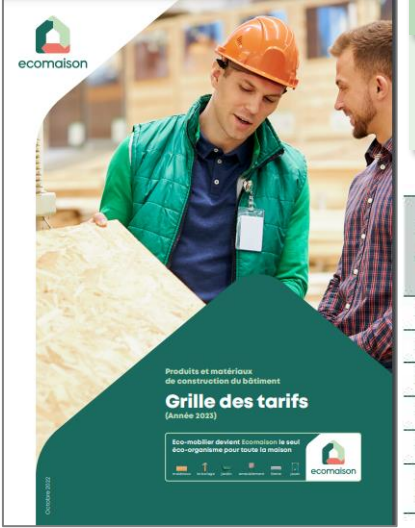

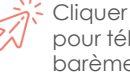

Cliquer **sur l'image**  pour télécharger le barème

#### **Vous pouvez choisir d'appliquer le tarif :**

#### **1/ au kg ou m3 par matériau…**

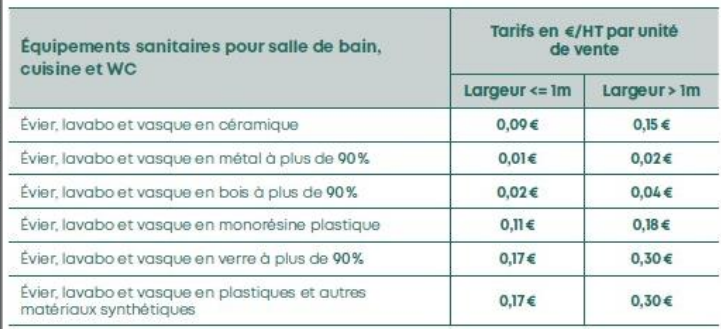

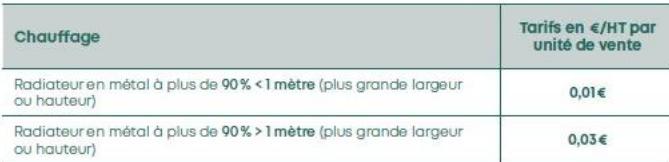

#### **2/ en fonction de l'unité de vente du produit**

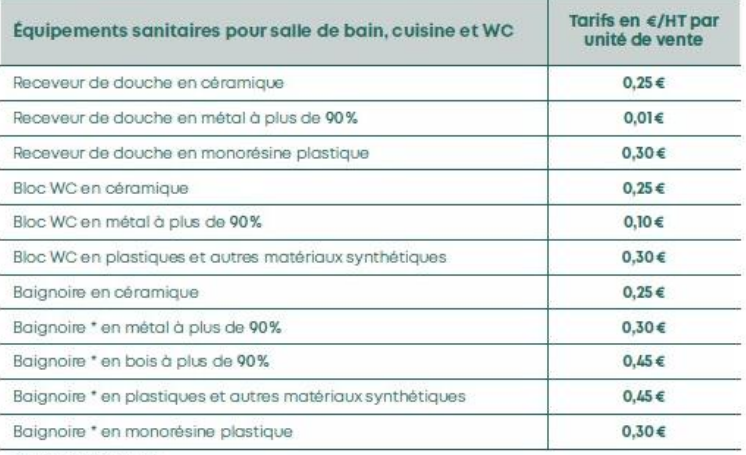

\* hors baignoire balnéo

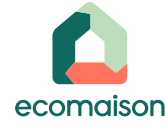

# **Quelques évolutions demandées**

#### **NOUVEAU : mise en place de tarification par unité de vente**

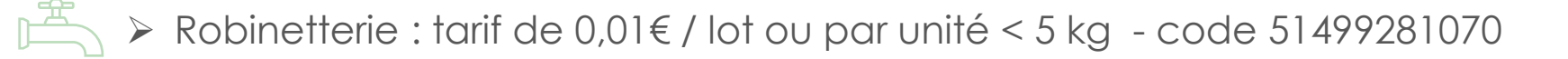

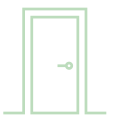

➢ Menuiserie intérieure : bloc-porte (huisserie + vantail), montant d'huisseries , accessoires….

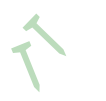

➢ Quincaillerie : tarif de 0,01€ / lot ou par unité < 5 kg - code 49455281070

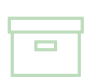

➢ Codes unitaires pour les petits conditionnements sur les 3 principaux matériaux (Bois – Métal – Plastique)

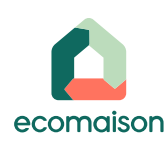

# **Codification et tarification des produits**

Consultez en ligne le générateur de codes et de tarifs de tous vos produits pour préparer la mise en place de l'éco-participation dans vos systèmes d'information

**[Guide des Tarifs](https://espace-services.eco-mobilier.fr/cms/sites/default/files/2022-12/Guides%20des%20tarifs%20Ecomaison%202023.pdf)**

**[Catalogue détaillé](https://espace-services.eco-mobilier.fr/cms/sites/default/files/2022-12/BATIMENT_Catalogue%20complet%20des%20tarifs%202023.pdf)  [des codes et tarifs](https://espace-services.eco-mobilier.fr/cms/sites/default/files/2022-12/BATIMENT_Catalogue%20complet%20des%20tarifs%202023.pdf)**

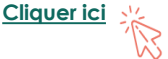

Fixés par les pouvoirs publics et viser le 0 déchets

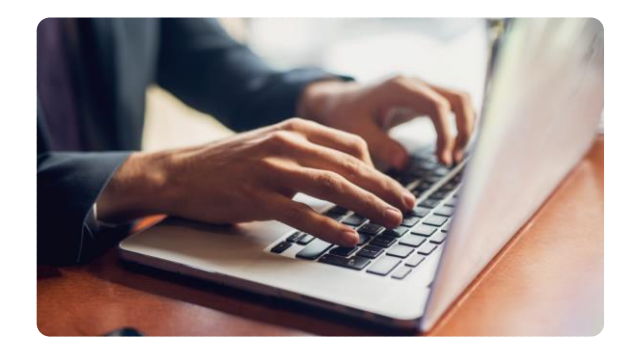

Le code produit, à 11 chiffres, est une nomenclature créée par Ecomaison pour classer les produits en fonction de leurs caractéristiques : celles requises par la loi pour l'ADEME (Agence française de l'environnement), et celles nécessaires à la facturation des éco-participations.

#### LA CODIFICATION D'ECOMAISON SE PRÉSENTE AINSI :

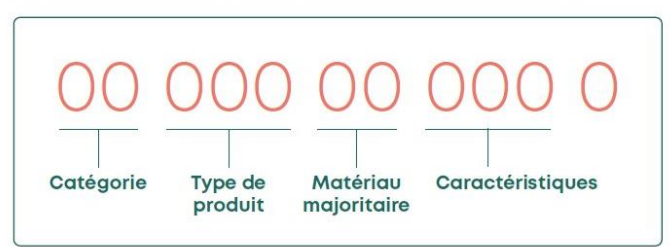

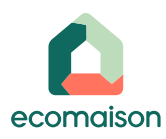

#### **Le générateur de code est un moteur de recherche pour les codes et les tarifs dans l'unité que vous utilisez**

Les 5 **étapes** pour trouver le tarif : choisir successivement :

- la **filière** (Bâtiment catégorie 2 et/ou 1)
- La catégorie (un des 15 **rayons** présentés)
- Le **type** de produit dans le rayon
- Le **type de matériau majoritaire**
- Le **matériau majoritaire**
- Les **caractéristiques du produit**

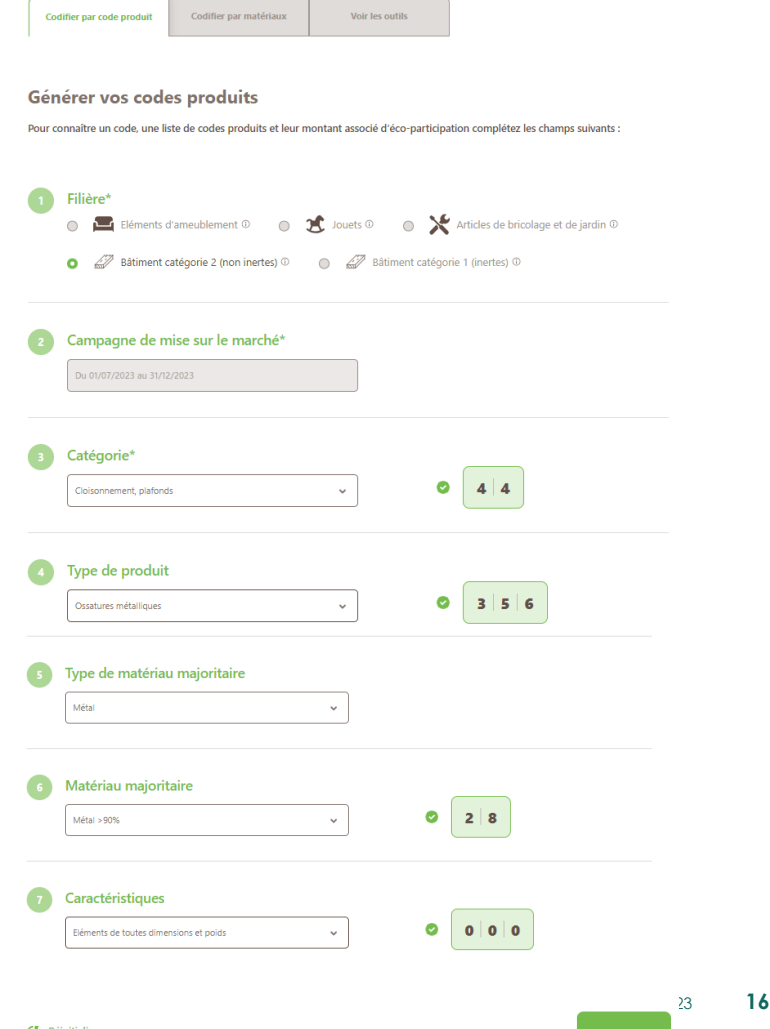

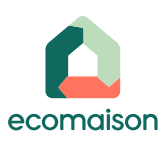

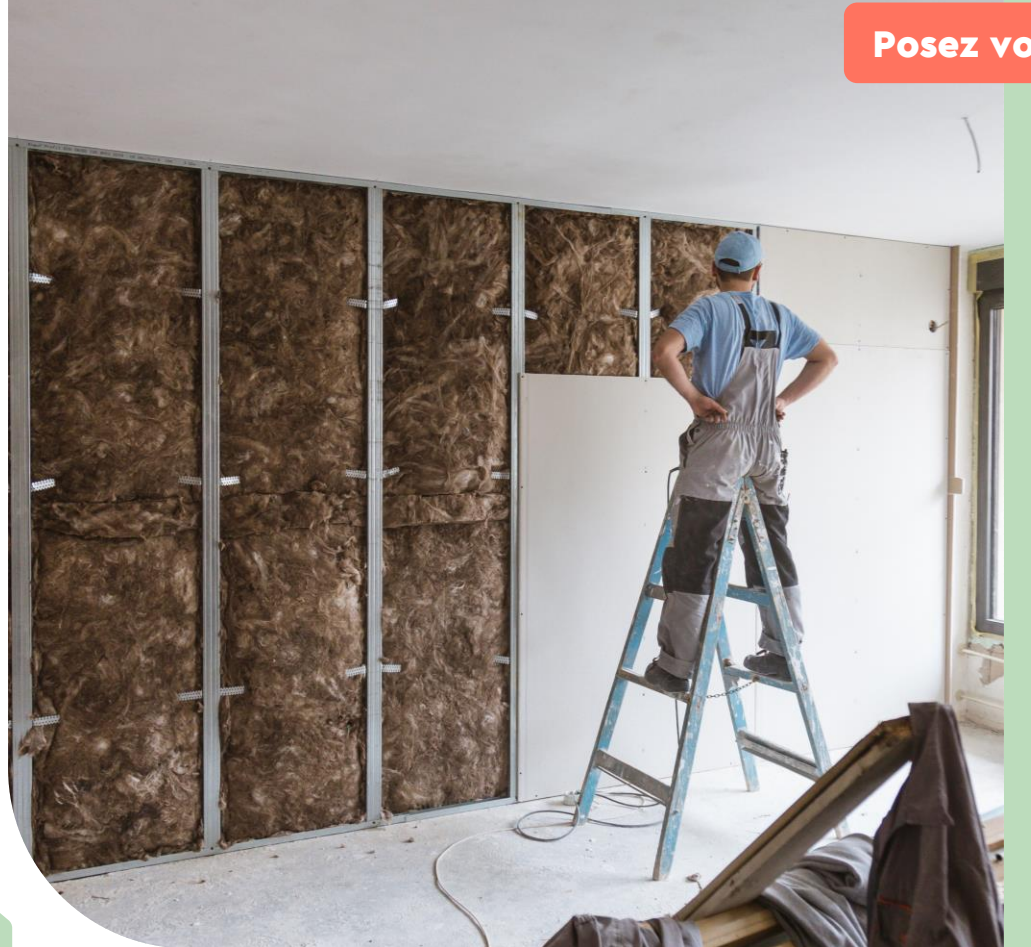

# Posez vos questions dans le module Q&R **?**

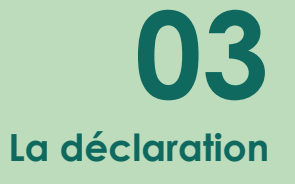

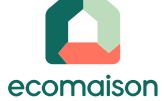

#### **Procéder à la déclaration de mise en marché à terme échu, sur la base des quantités réellement mises en marché**

#### **Un format de la déclaration simplifié**

Fichier Excel CSV avec deux colonnes : le code du produit et les quantités mises sur le marché. Vous déclarez dans la partie connectée et confidentielle de l'Espace Services.

#### **Une fréquence de déclaration en fonction de la taille de l'entreprise**

- Pour les entreprises ou artisans avec un **CA bâtiment ≤1 M€** : déclaration annuelle en janvier de l'année suivante, au réel ou sur la base d'un forfait, et paiement mi-février
- Pour les entreprises avec un **CA bâtiment >1 M€** : déclaration au réel chaque fin de trimestre et paiement à 45 jours après la fin du trimestre

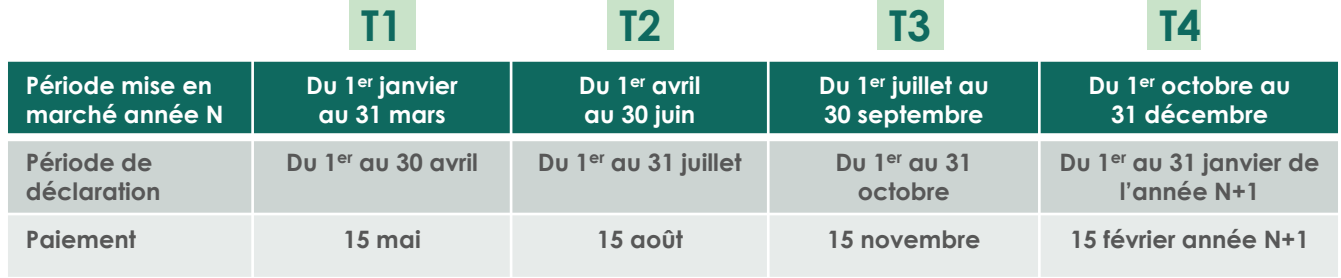

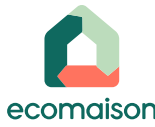

# **A remplir au préalable**

- **Contact signataire**
- **Contact administrateur**
- **Contact facturation (envoi de la facture à l'adresse mail indiquée)**
- Exactitude des informations renseignées dans l'espace services
- Mise à jour nécessaire au fil du temps de l'espace services par les administrateurs

#### **<https://espace-services.eco-mobilier.fr/connexion/email>**

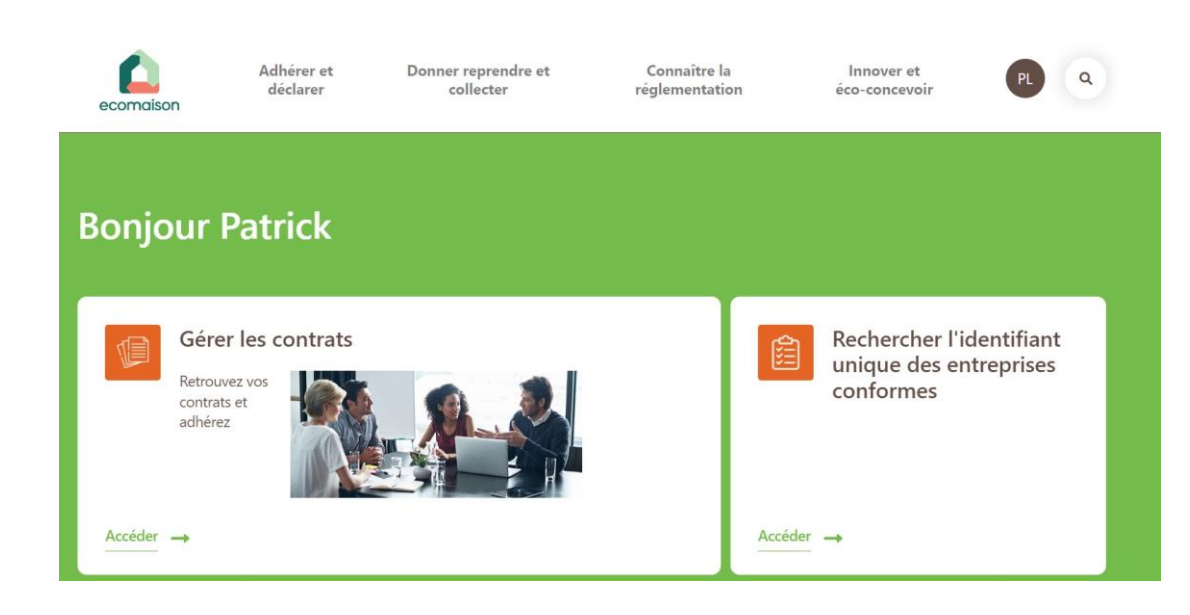

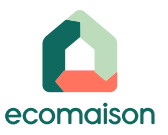

Adhérer et

déclarer

Vos notifications

基 Gestion des collaborateurs 1

Déclarer à Éco-Mobilier

La période réglementaire de déclaration Annuelle 2022 est expirée. La période réglementaire de déclaration T1 2023 est expirée.

Déclaration d'éco-participation (991)

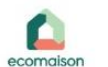

**Bonjour** 

Donner reprendre et collecter

Connaître la réalementation

Innover et éco-concevoir

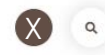

Vérifiez vos notifications

#### **Connectez-vous sur votre compte**

#### **Les déclarations à faire sont soit :**

- Dans vos notifications
- Dans le bloc « Déclarer à Ecomobilier »
- Dans la rubrique « Déclarations » de votre pastille

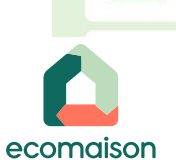

 $Accéder \rightarrow$ 

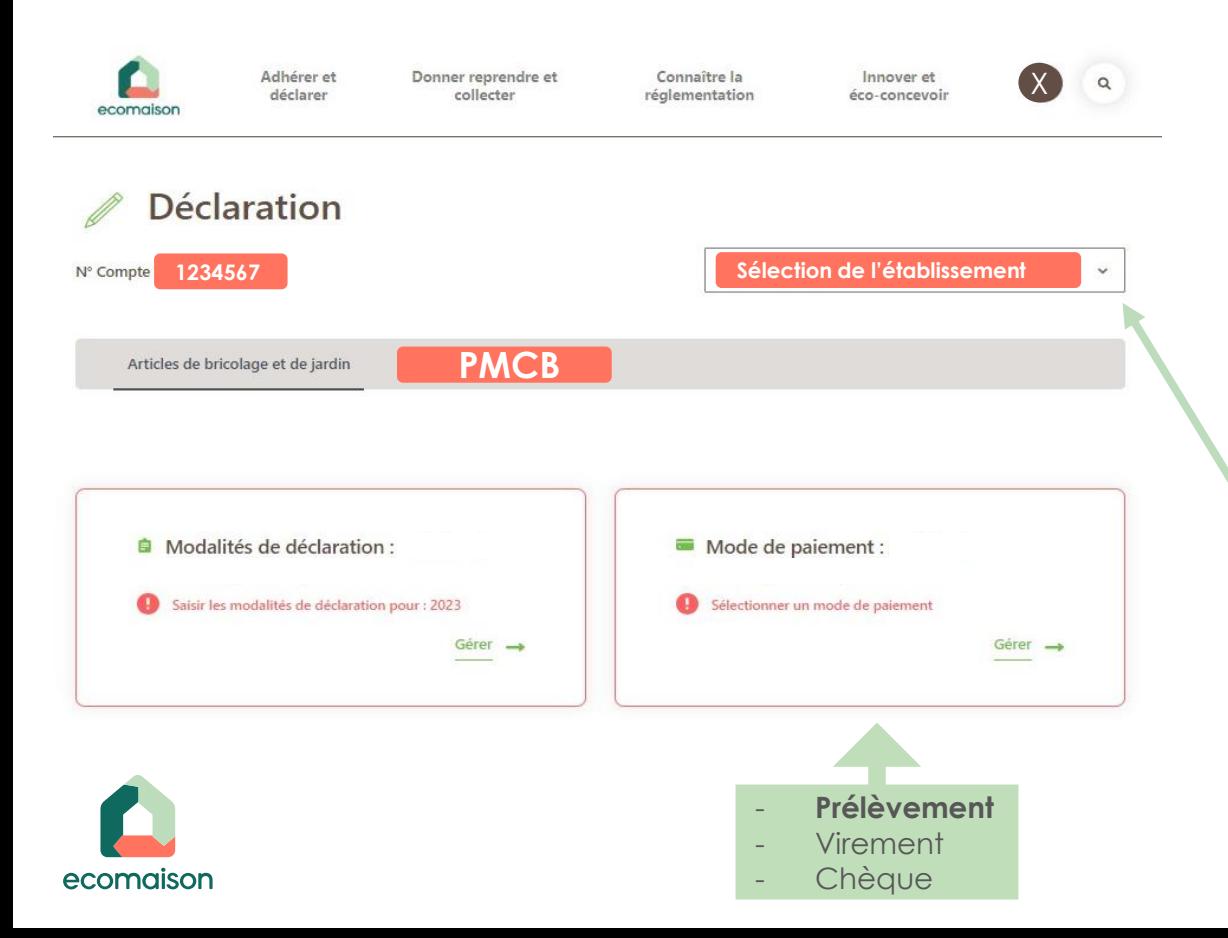

#### **Attention, pour pouvoir déclarer il faut que vous ayez bien renseigné :**

- les modalités
- le mode de paiement
- **Si vous souhaitez déclarer en une fois plusieurs établissements, il faut que les modalités et modes de paiement soient renseignés pour tous les établissements**
- **La gestion des modalités et du mode de paiement se fait au sein de chaque compte**

ecomaison

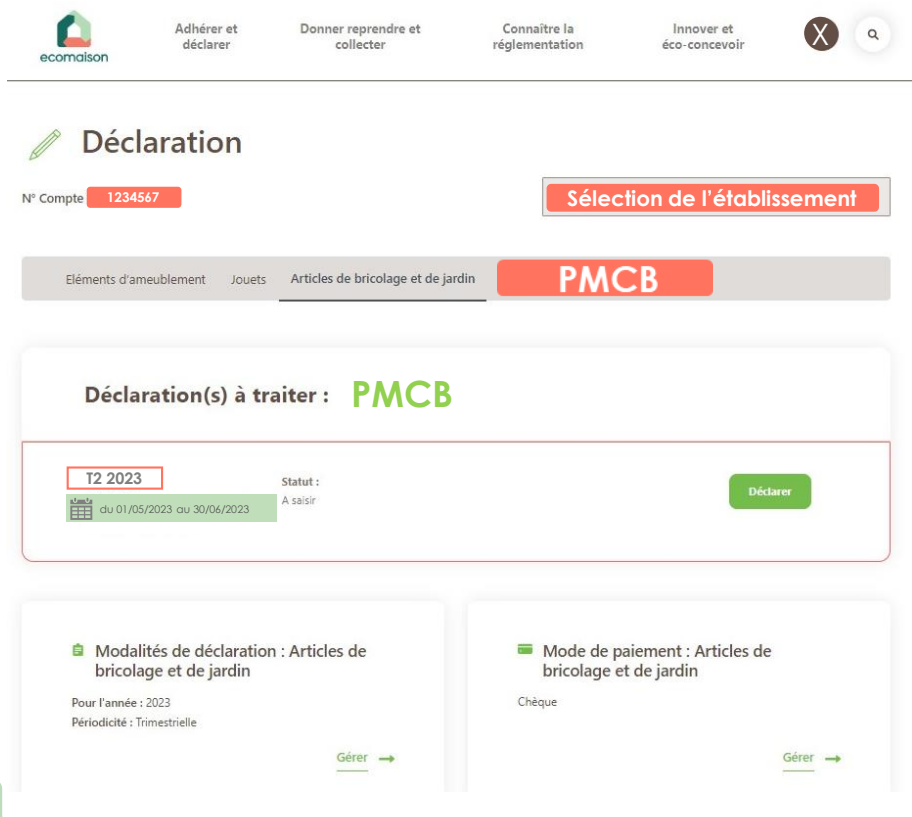

**P** Pour déclarer, cliquer sur **le bouton « Déclarer » la période concernée**

**Attention, les déclarations ne se font que REP par REP à ce jour !**

 $\overline{\phantom{a}}$ 

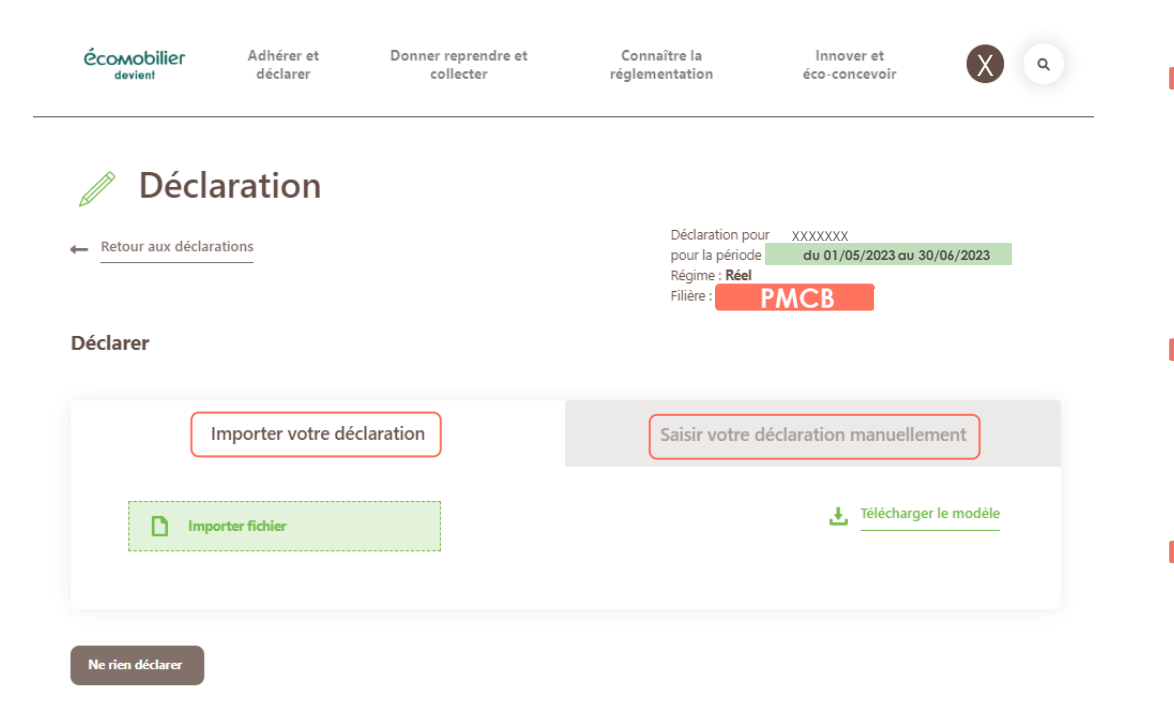

**Vous pouvez déclarer en important ou en saisissant directement les codes et unités fonctionnelles de vos produits**

**Dans le cas où vous n'avez rien à déclarer, cliquer sur « Ne rien déclarer »**

**Pensez à renseigner le numéro de commande interne à votre entreprise si vous voulez que cette référence apparaisse sur la facture que nous vous enverrons**

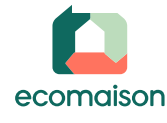

 $\frac{6}{1}$ 

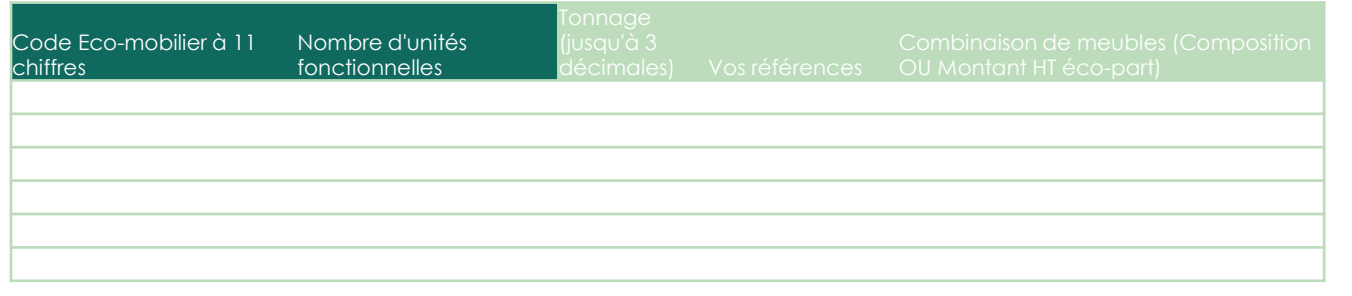

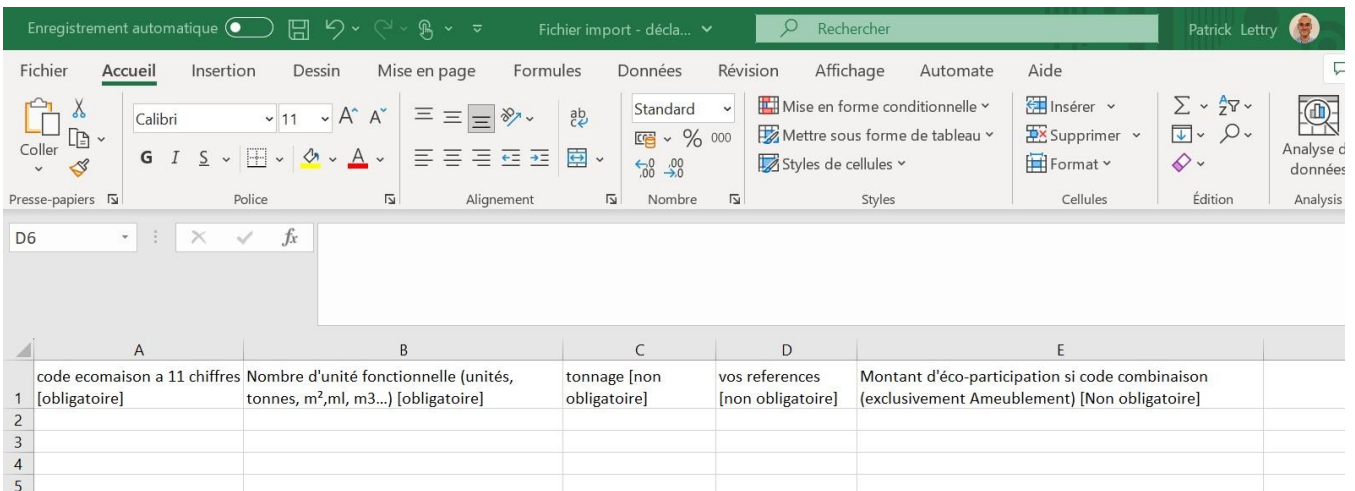

- **Le template est unique et commun à toutes les filières REP**
- **Pour la filière bâtiment, les colonnes vertes sont indispensables**
- **Vous pouvez télécharger le modèle du fichier sur l'espace services**
- **Le fichier à importer doit être en format .CSV**

# **A retenir pour la déclaration PMCB**

- **La première déclaration (à faire du 1er au 31 juillet) se fait sur les mises en marché du 1 er mai 2023 au 30 juin 2023**
- **Il faut faire une déclaration distincte si vous êtes concernés par la catégorie 1 (inertes)**
- **Faites bien attention à déclarer des unités fonctionnelles qui correspondent à votre code**

#### Exemple :

- J'utilise le code 51499281070 (robinetterie à l'unité) dans la deuxième colonne je déclare des unités de ventes 150 (robinets)
- J'utilise le code 40306530000 (bois massif à la tonne) dans la deuxième colonne je déclare des tonnes vendues 2,750 (tonnes)

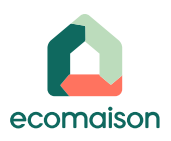

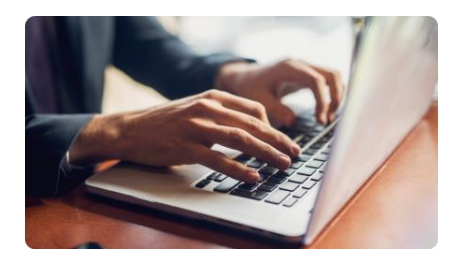

# Posez vos questions dans le module Q&R **?**

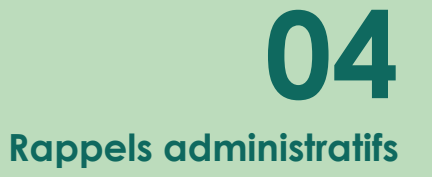

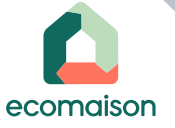

CEREFFERERD

 $\pmb{\mathcal{L}}'$ 

#### **Impacts administratifs**

- **Ameublement**
- **Bricolage et Jardin**
- **Jeux et Jouets**
- **Bâtiment \***

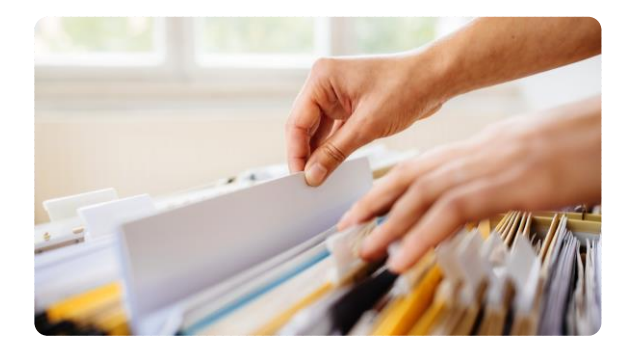

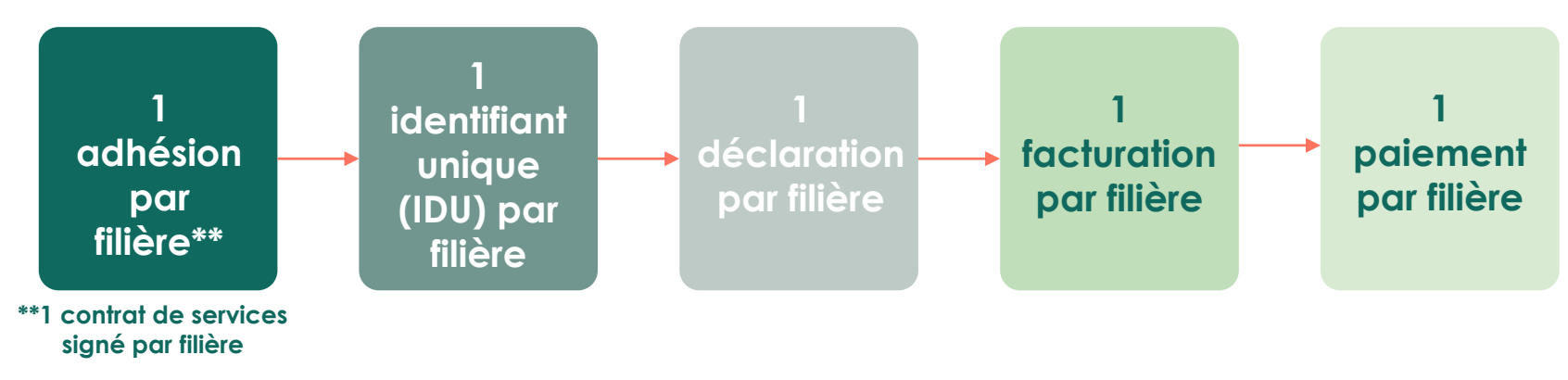

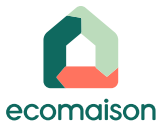

**\* Distinction entre catégorie 1 et catégorie 2 - PMCB**

#### **Vous devez adhérer à un éco-organisme (cliquez [ici\)](https://espace-services.eco-mobilier.fr/connexion/email) pour obtenir votre numéro d'identifiant unique (IDU) à mettre dans vos CGV**

Ecomaison remettra à chaque adhérent un numéro d'identifiant unique certifiant la conformité pour la filière des produits et matériaux du bâtiment

ecomaison

Il est obligatoire et prouve l'inscription au reaistre national géré par l'ADEME.

Une fois communiqué par Ecomaison, celuici doit par ailleurs figurer obligatoirement dans les conditions générales de vente des produits (CGV), ou tout autre document contractuel

#### ■ CGV : insérer une information sur le barème applicable dans les CGV

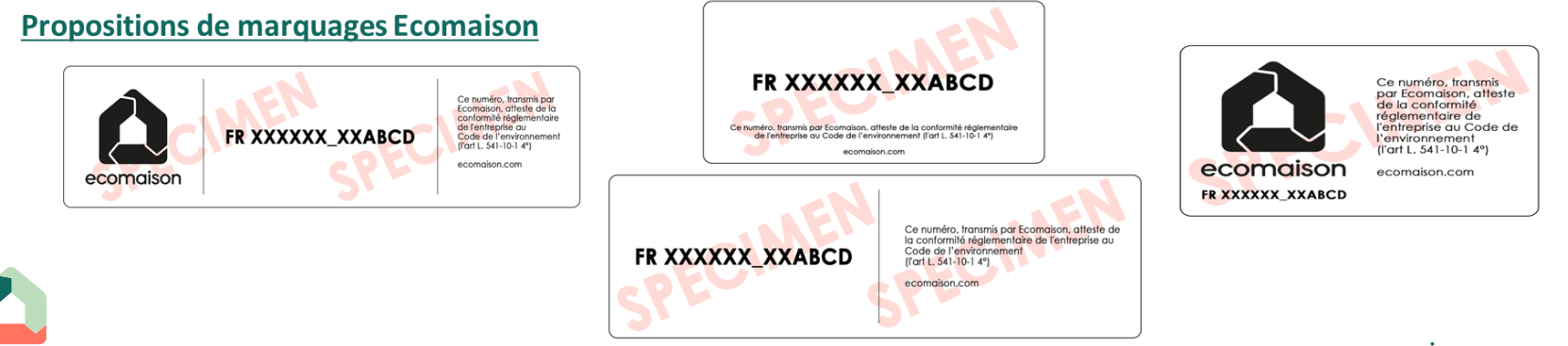

#### **Exemple de texte à intégrer dans vos CGV et autres documents (devis par exemple) :**

- *L'entreprise XXX adhère auprès d'Ecomaison dans le cadre de la filière REP des produits et matériaux de construction du secteur du Bâtiment et dispose d'un identifiant unique FR\_0000000\_XX\_XXXX. A ce titre, elle applique dans ses tarifs, à compter du 1er mai 2023, le barème d'éco-participation sur les produits dont elle est metteur sur le marché.*
- *Lorsque les prix des produits sont indiqués en € hors éco-participation, avant le 1er mai 2023, ils pourront faire l'objet d'une mise à jour, dans les factures postérieures au 1 er mai 2023, pour prendre en compte l'éco-participation propre à chaque produit et toutes autres taxes.*
- *D'une façon générale, le montant de l'éco participation peut être amenée à évoluer sans préavis, en fonction du barème appliqué.*
- *L'éco-participation ne peut bénéficier de ristourne ou autre remise commerciale et sera répercutée dans leur totalité au Client.*

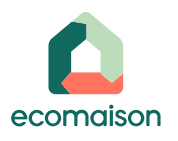

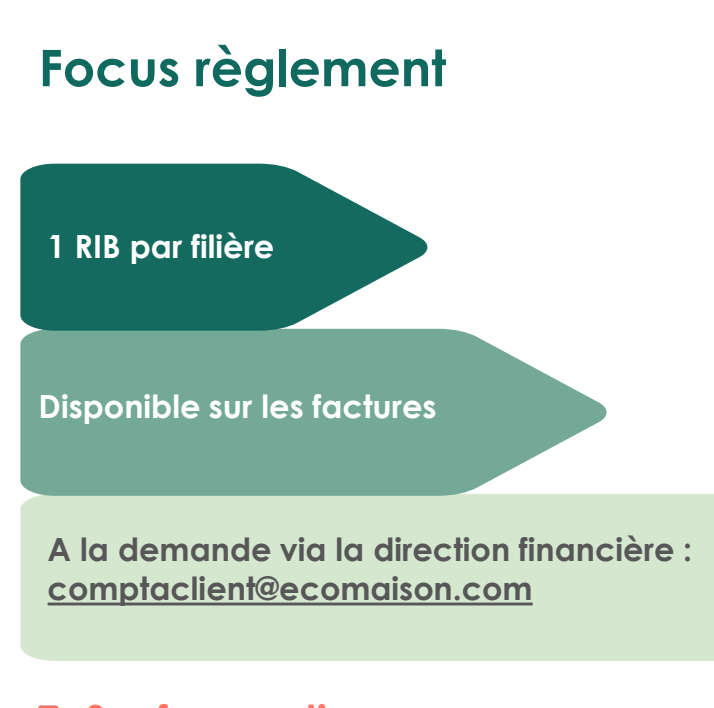

#### **Sauf exception :**

- **Centraliser** le paiement sur un seul RIB, si multiples coordonnées bancaires impossibles à gérer votre système comptable
- **Indiquer** dans le libellé de votre règlement le ou(les) numéro(s) de facture

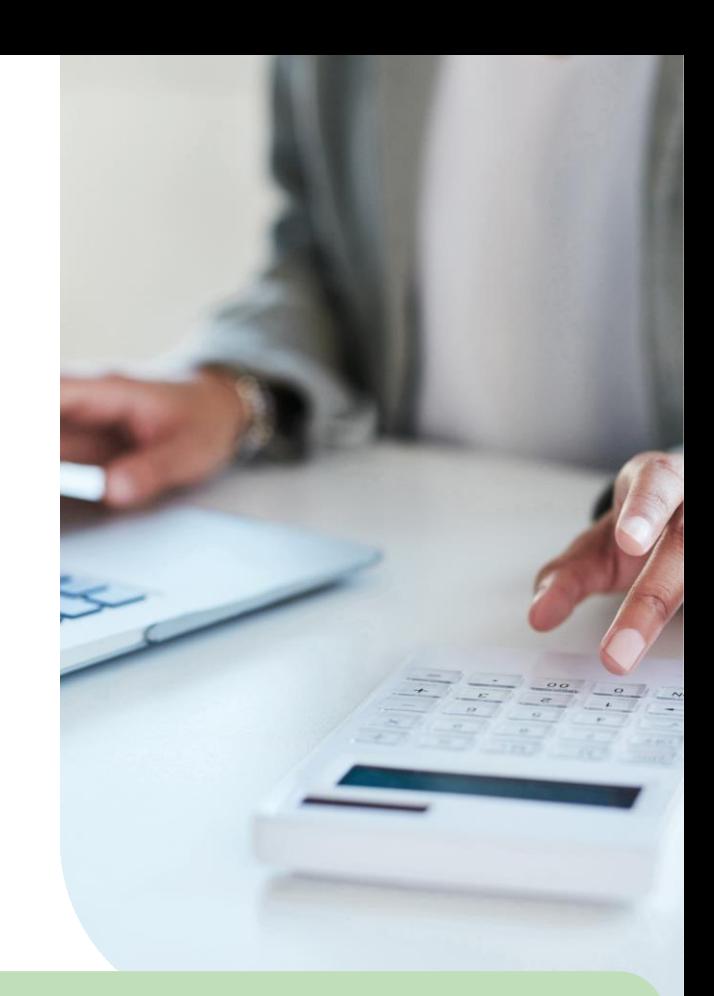

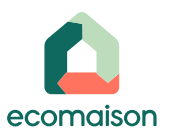

**30 payable à réception, comme précisé dans l'article 6.4.1 de l'annexe 4 de votre contrat de services EcomaisonAttention : La déclaration faite hors période de déclaration (adhésion tardive ou retard de déclaration) est** 

# **Les prochaines étapes**

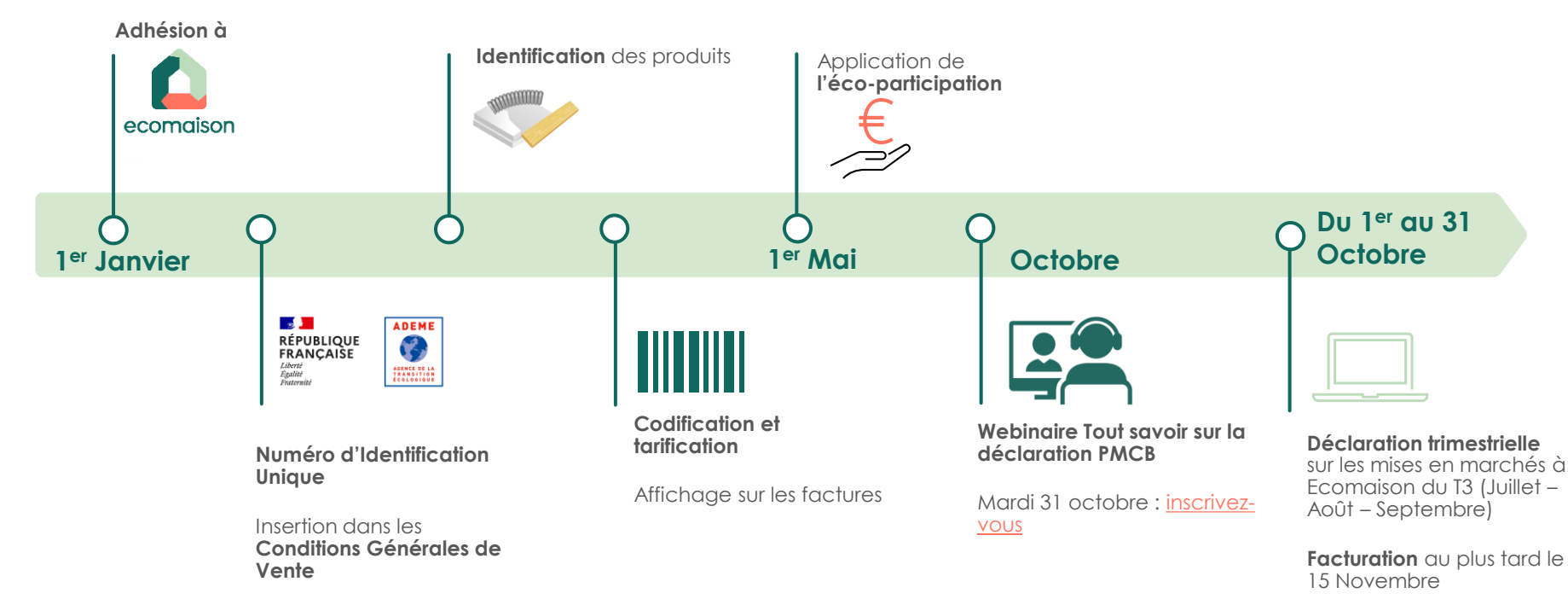

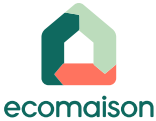

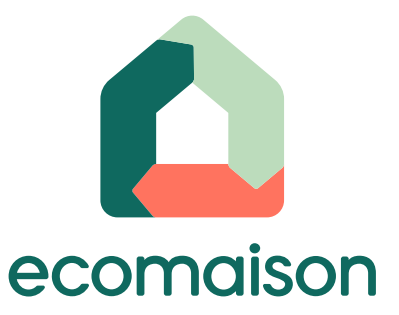

#### **Besoin d'aide ?**

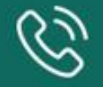

**Contactez-nous (appel gratuit) 0 801 908 108**

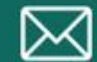

Ecrivez-nous à **contact@ecomaison.com**

Retrouvez toutes nos actualités sur notre site web et nos réseaux sociaux

**ecomaison.com**

in  $\sqrt{ }$